## **Weekly Progress Example**

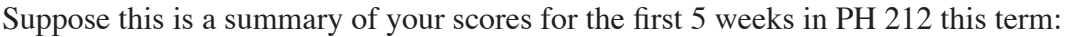

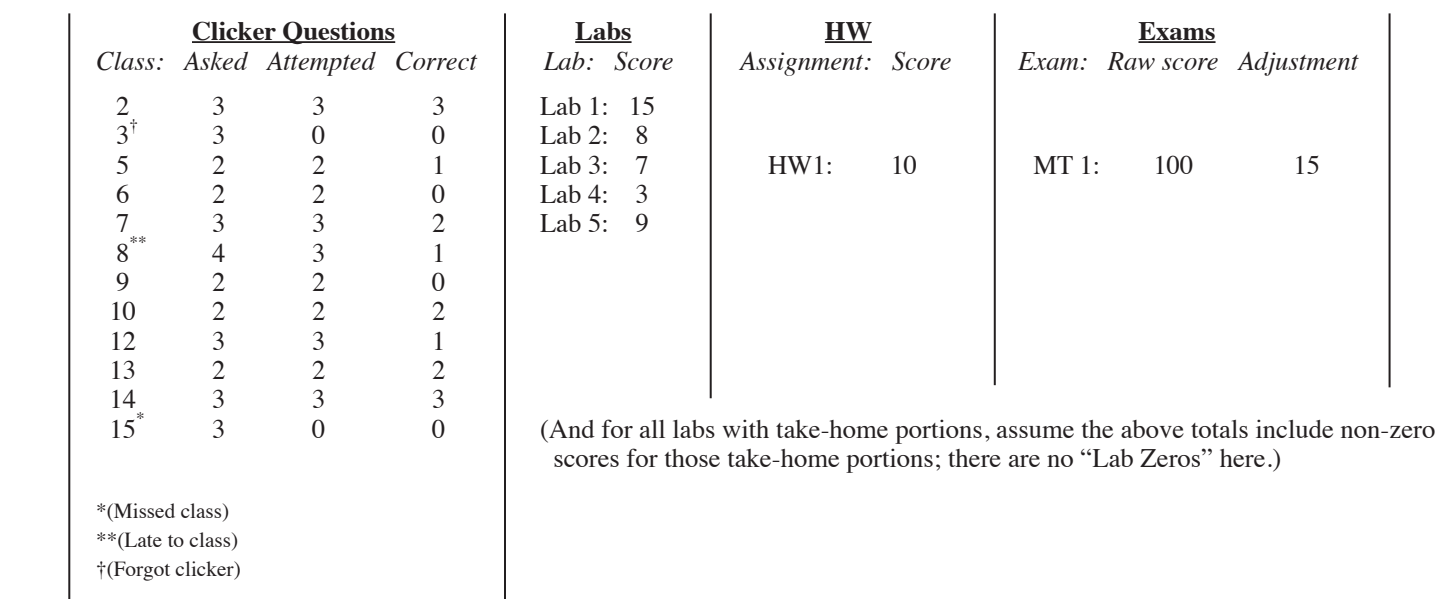

And suppose you want to estimate your overall course average (%) so far. Here's how to sum things up:

## **Exams**

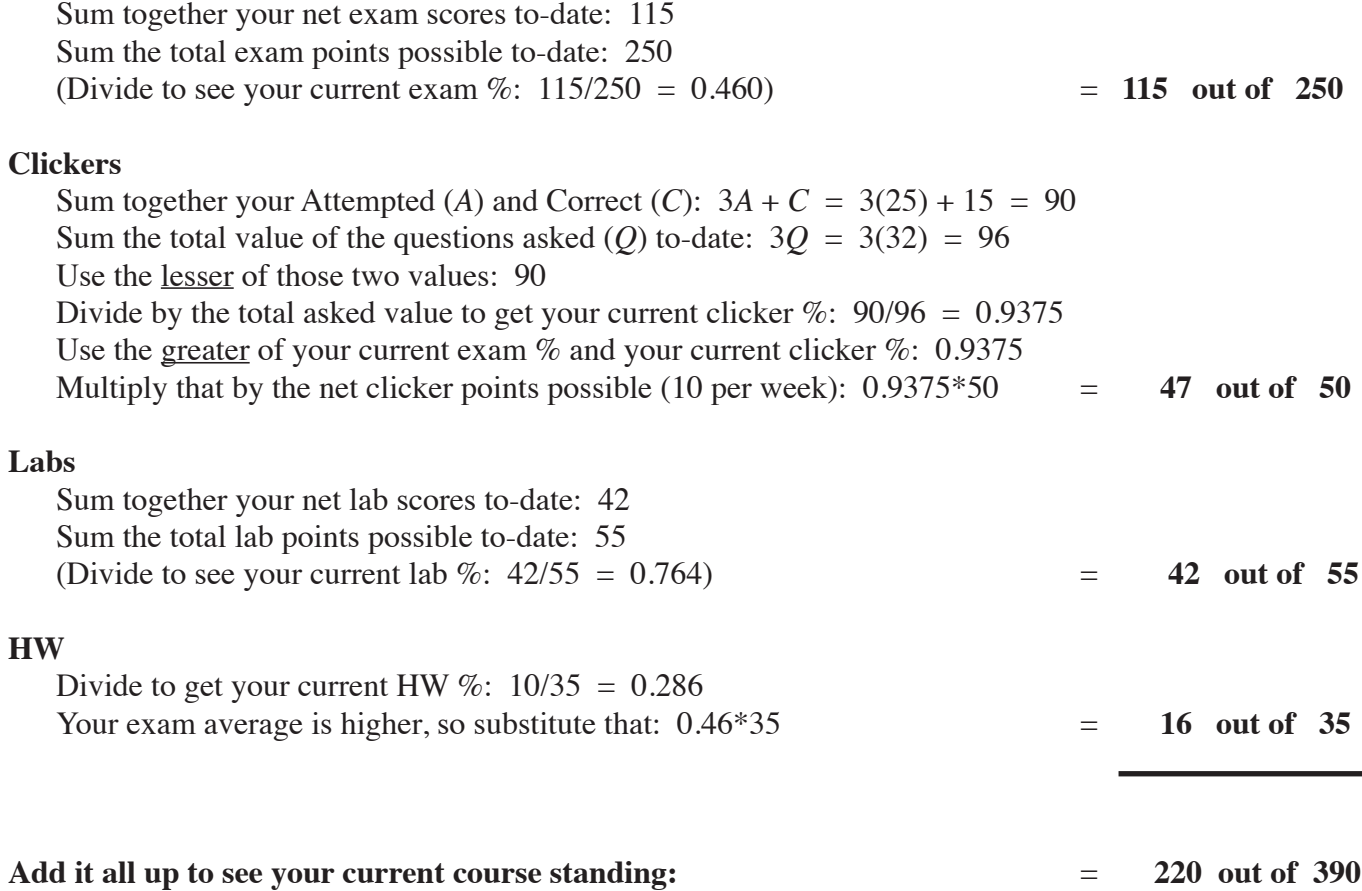

## **Weekly Progress Worksheet**

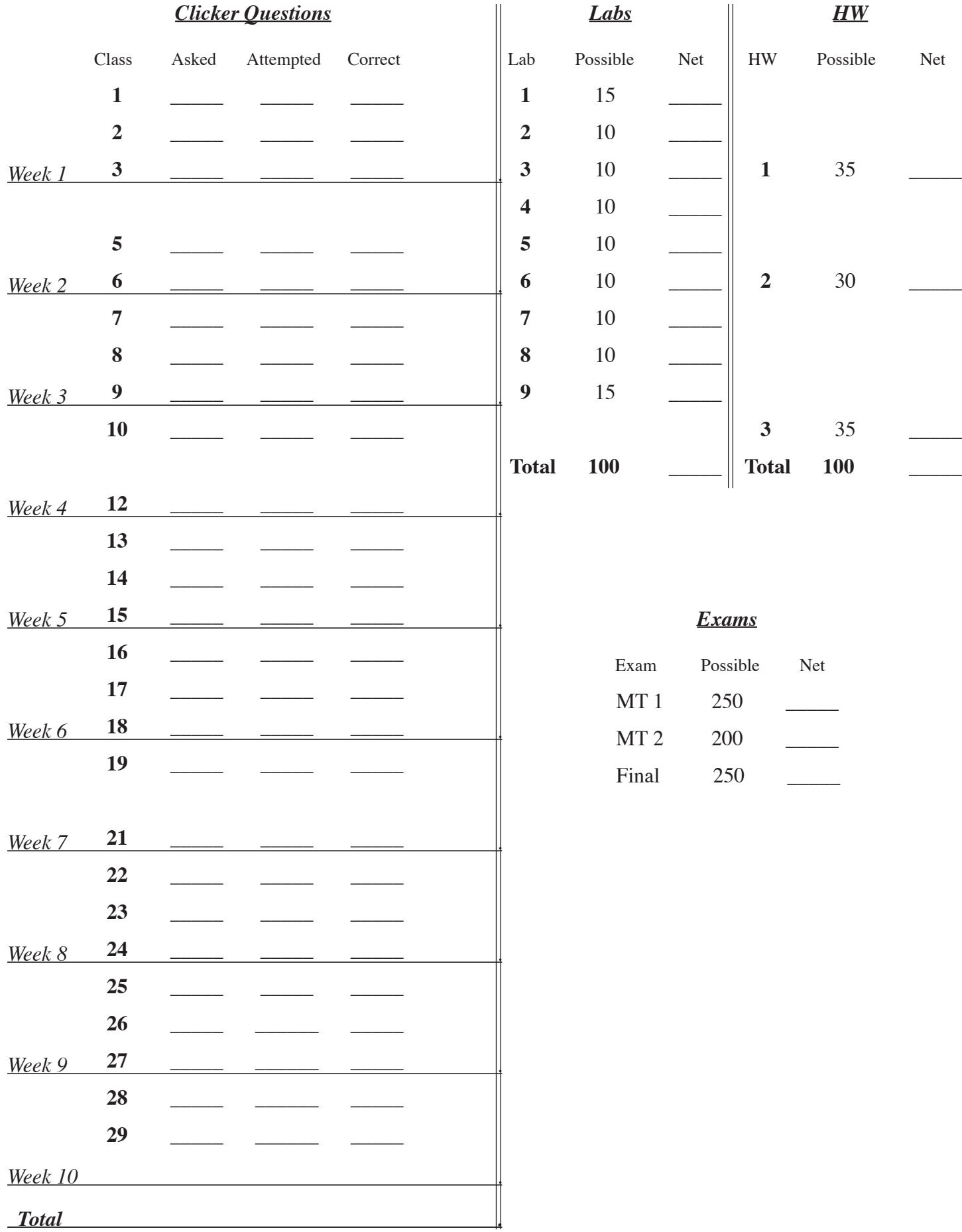